**Guide de première connexion au Portail Famille**

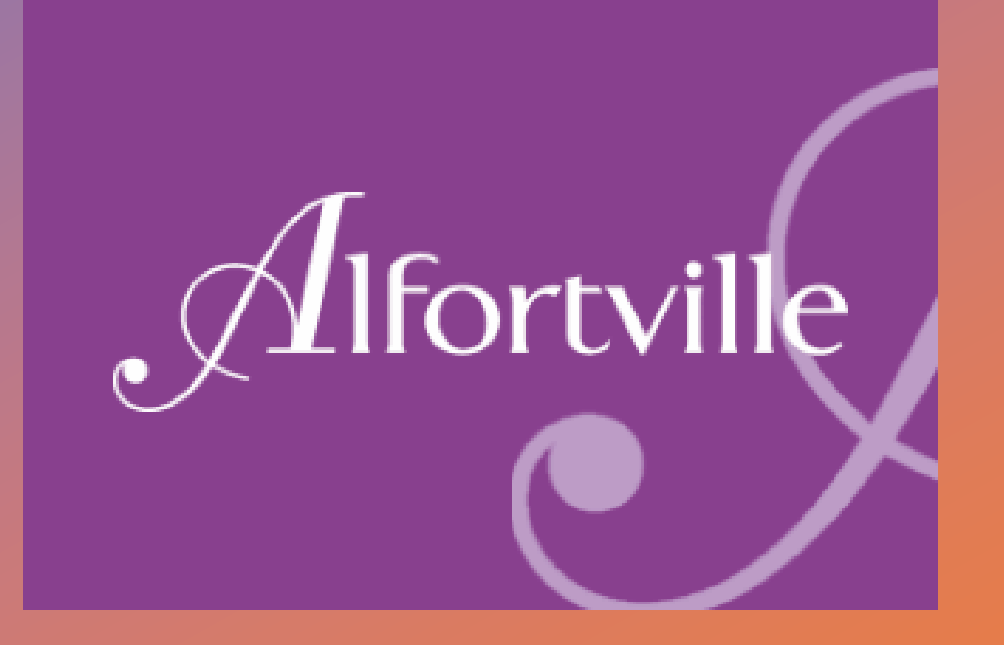

 $\overline{O}$ 

### **Réinitialisation du mot de passe**

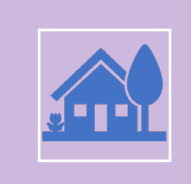

Si votre enfant a déjà fréquenté les activités scolaires et périscolaires proposées par la ville d'Alfortville, votre compte famille a déjà été créé par nos services.

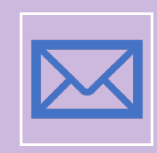

Il vous suffira donc de vous connecter avec votre adresse mail en faisant «Mot de passe oublié» pour réinitialiser votre mot de passe.

# Bienvenue sur le portail citoyen d'Alfortville Cette espace simplifie les démarches en ligne auprèce la Mairie d'Alt  $\mathcal{L} = \mathcal{L} \times \mathcal{L} = \mathcal{L} \times \mathcal{L} = \mathcal{L} \times \mathcal{L} = \mathcal{L} \times \mathcal{L} \times \mathcal{L}$

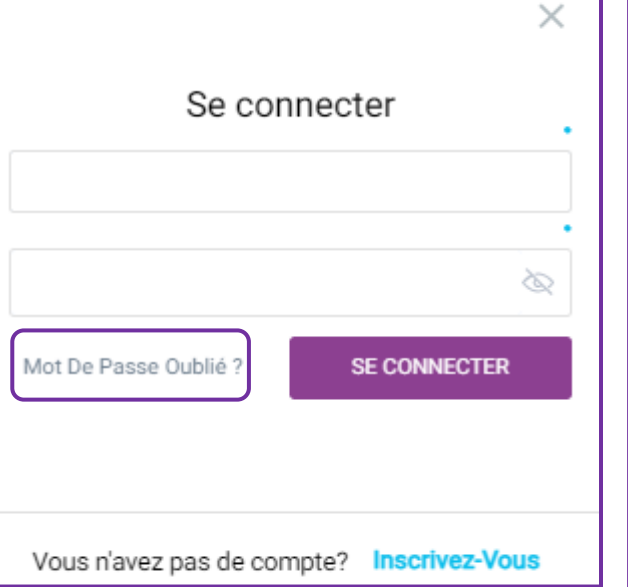

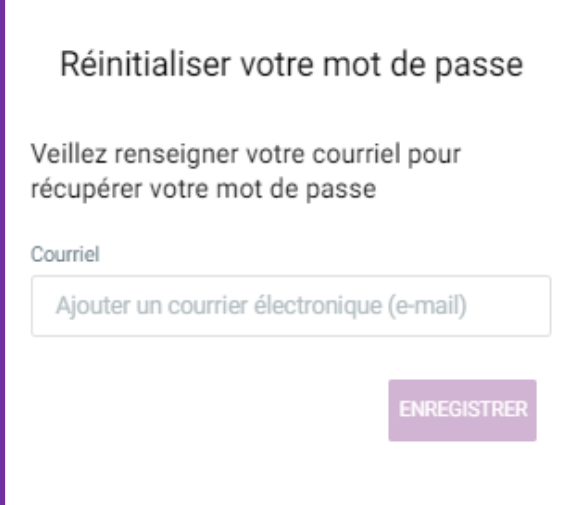

Un mail avec un lien de réinitialisation vous sera envoyé.

Vous êtes invités à vérifier vos spams.

#### Lien d'activation du mot de passe

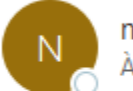

ne-pas-repondre@mairie-alfortville.fr

Pour réactiver votre compte, cliquez sur le lien suivant: https://acceptance-21m.agoraplus.fr/portail alfortville/pck home.home view#/reset-password? context=FRONT&token=0AA672565706D2C8E063EBC8A8C0AB45

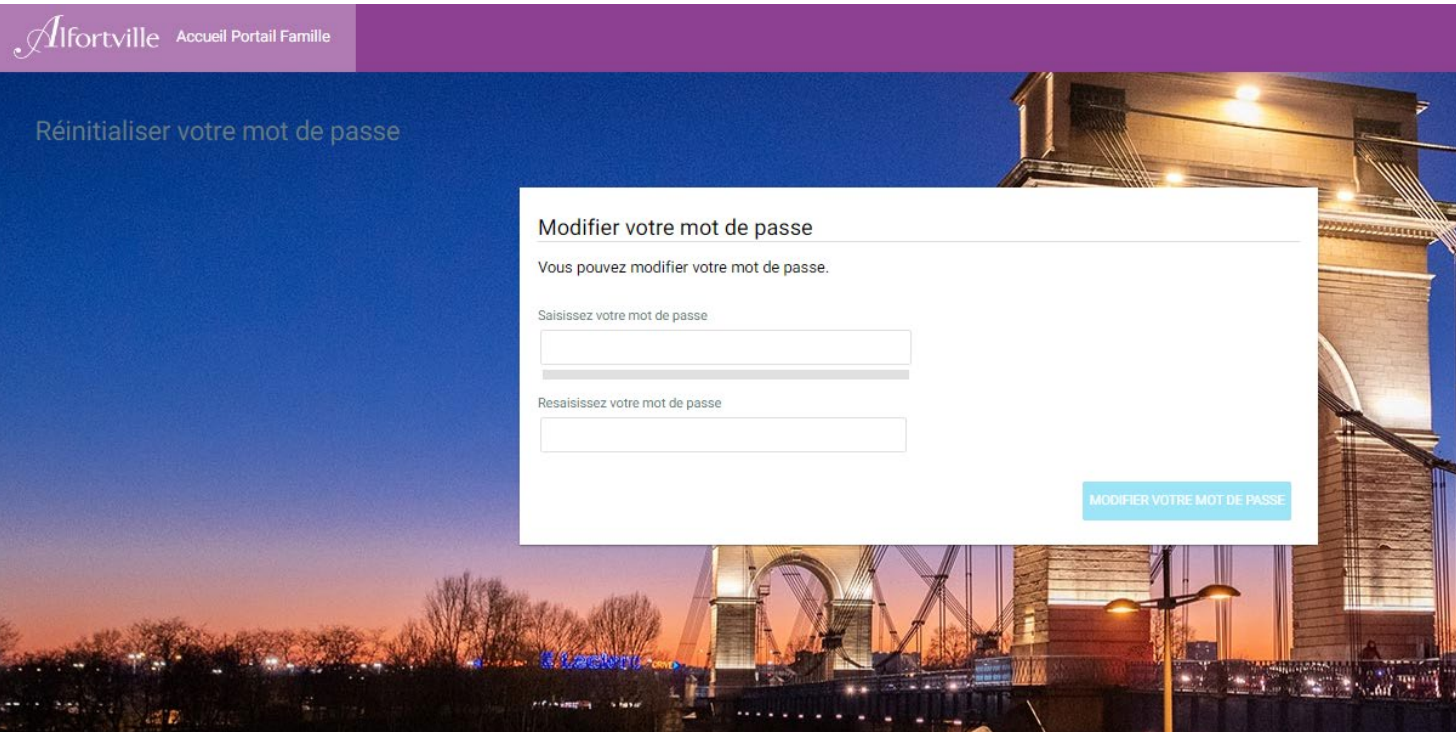

Une fois votre mot de passe modifié, vous pouvez vous connecter sur le portail famille.

#### Démarche obligatoire

 $+$ 

 $\overline{O}$ 

Vous devez effectuer une démarche avant de pouvoir accéder à votre espace.

## Démarches obligatoires à la<br>1<sup>ère</sup> connexion

À la 1ère connexion de votre compte, vous aurez deux démarches obligatoires:

1- Conditions générales d'utilisation à lire et à accepter.

2- Vérifier mon compte famille qui résume les informations reçues par les services.

Attention: Le livret de famille est à préparer car c'est un document obligatoire.

Le cas échéant, merci de fournir l'acte de naissance de votre enfant.

## **Création de compte**

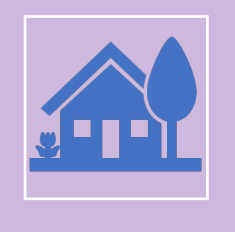

Si votre enfant n'a jamais fréquenté les activités scolaires et périscolaires proposées par la ville d'Alfortville, vous devez créer votre compte sur le portail famille en cliquant sur «**S'ENREGISTRER**».

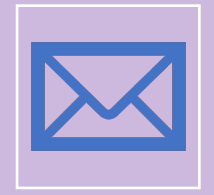

Vous pourrez ensuite suivre les étapes de création en saisissant vos informations.

#### Bienvenue sur le portail citoyen d'Alfortville

Cette espace simplifie les démarches en ligne auprès de la Mairie d'A

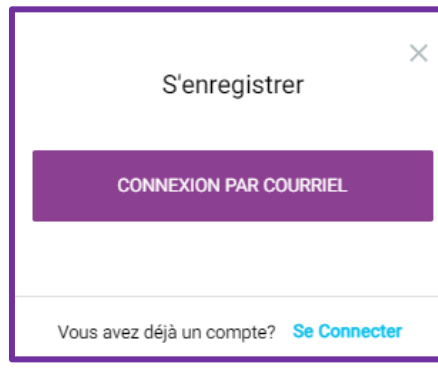

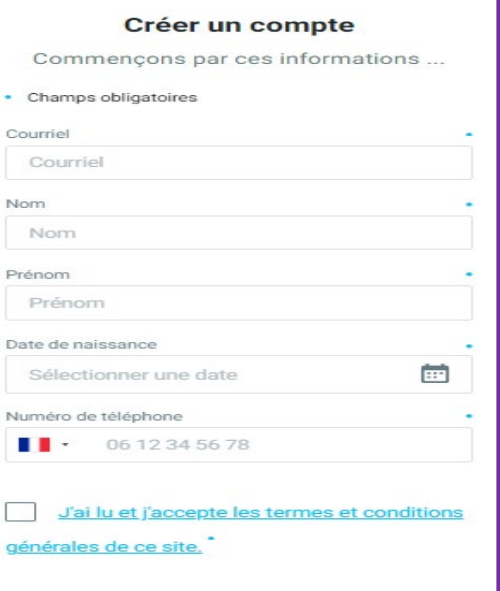

**ANNULER** 

**ENVOYER** 

 $\mathbf{H} = \mathbf{F} \mathbf{S} + \mathbf{A} \mathbf{F} \mathbf{A} + \mathbf{F} \mathbf{F} \mathbf{m} \mathbf{A}^T \mathbf{F} \mathbf{Q}$